## Мониторинг

## организации профессионального самоопределения обучающихся<br>Кущевского района по итогам 1 полугодия 2020/2021 учебного года

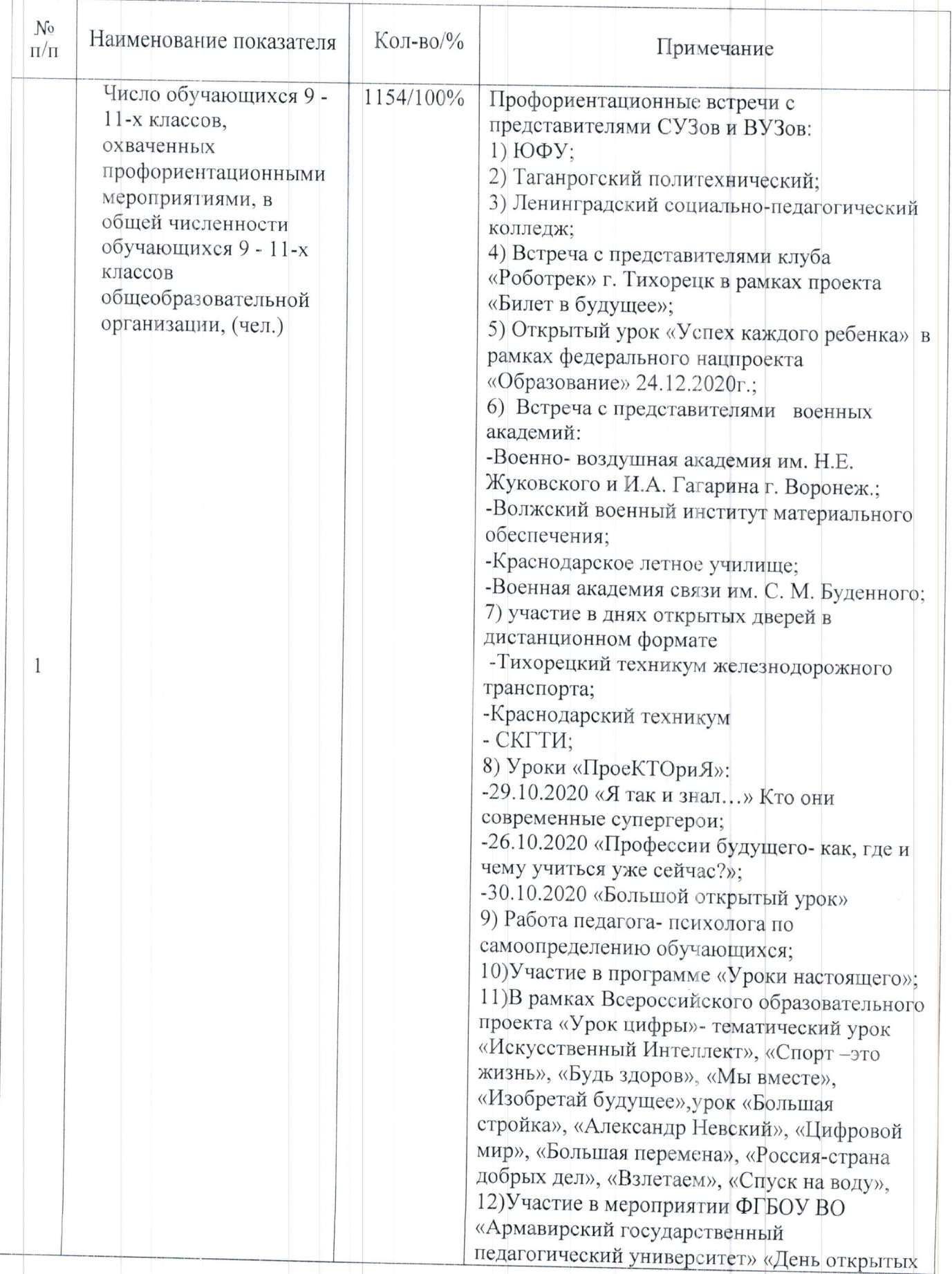

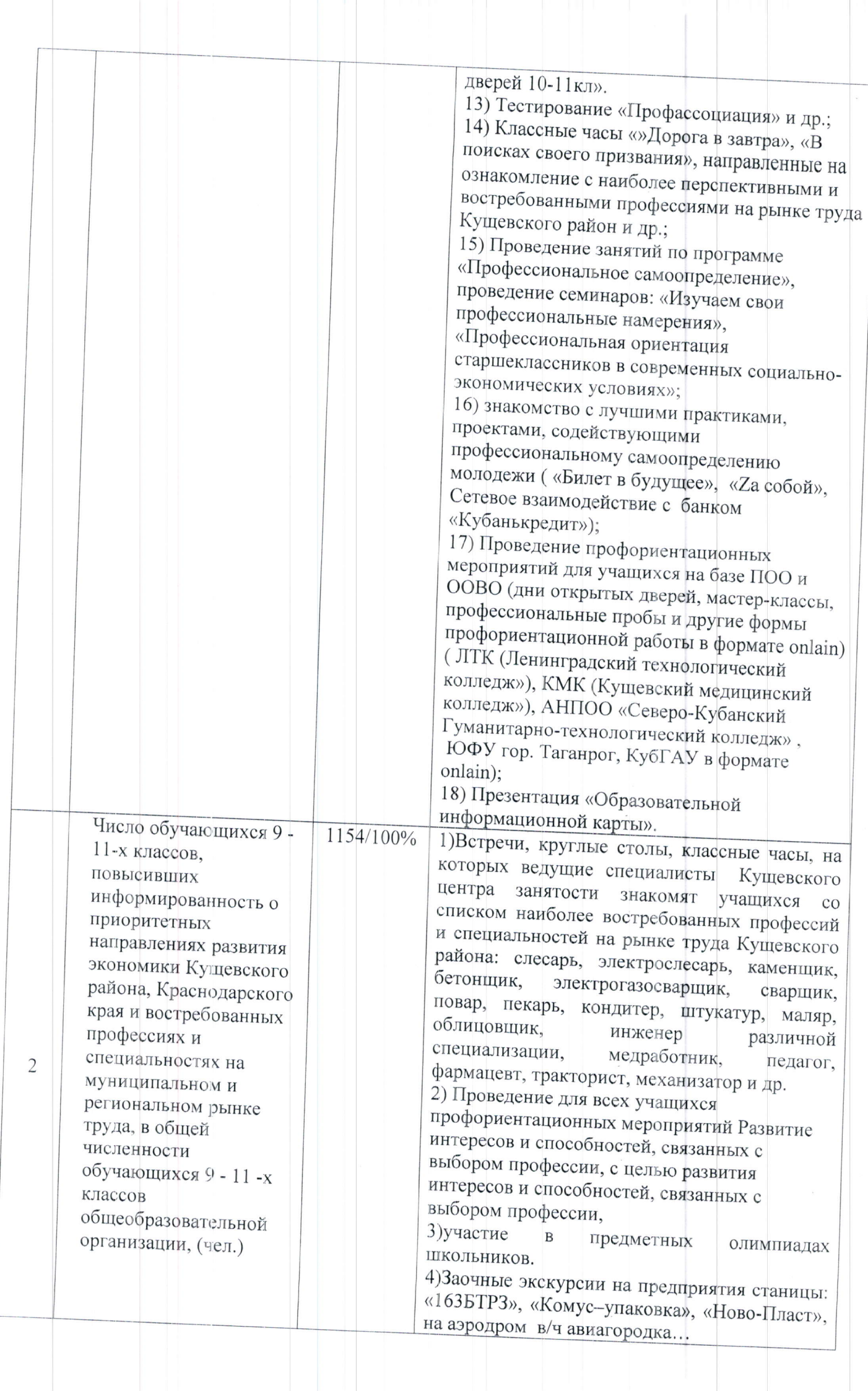

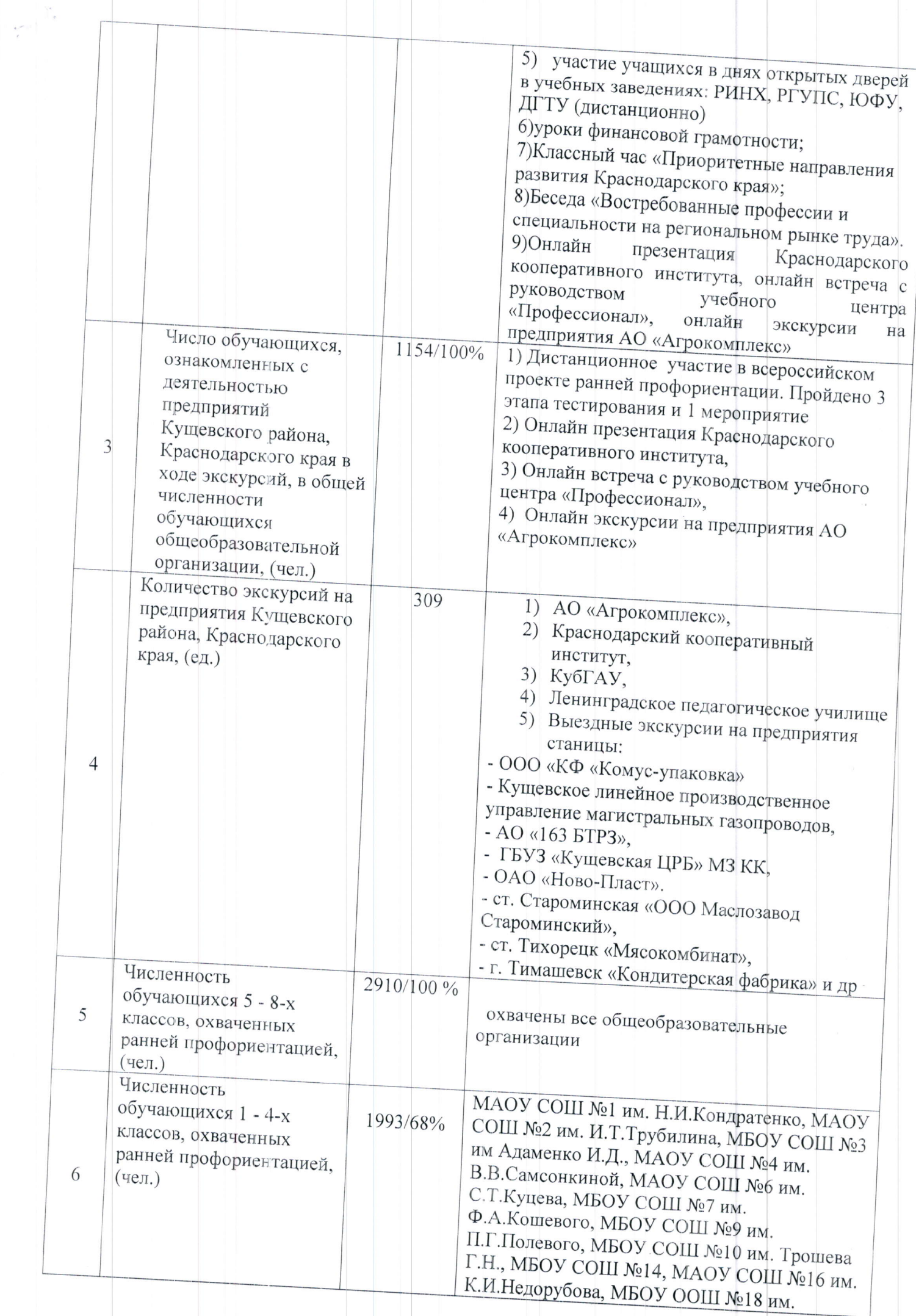

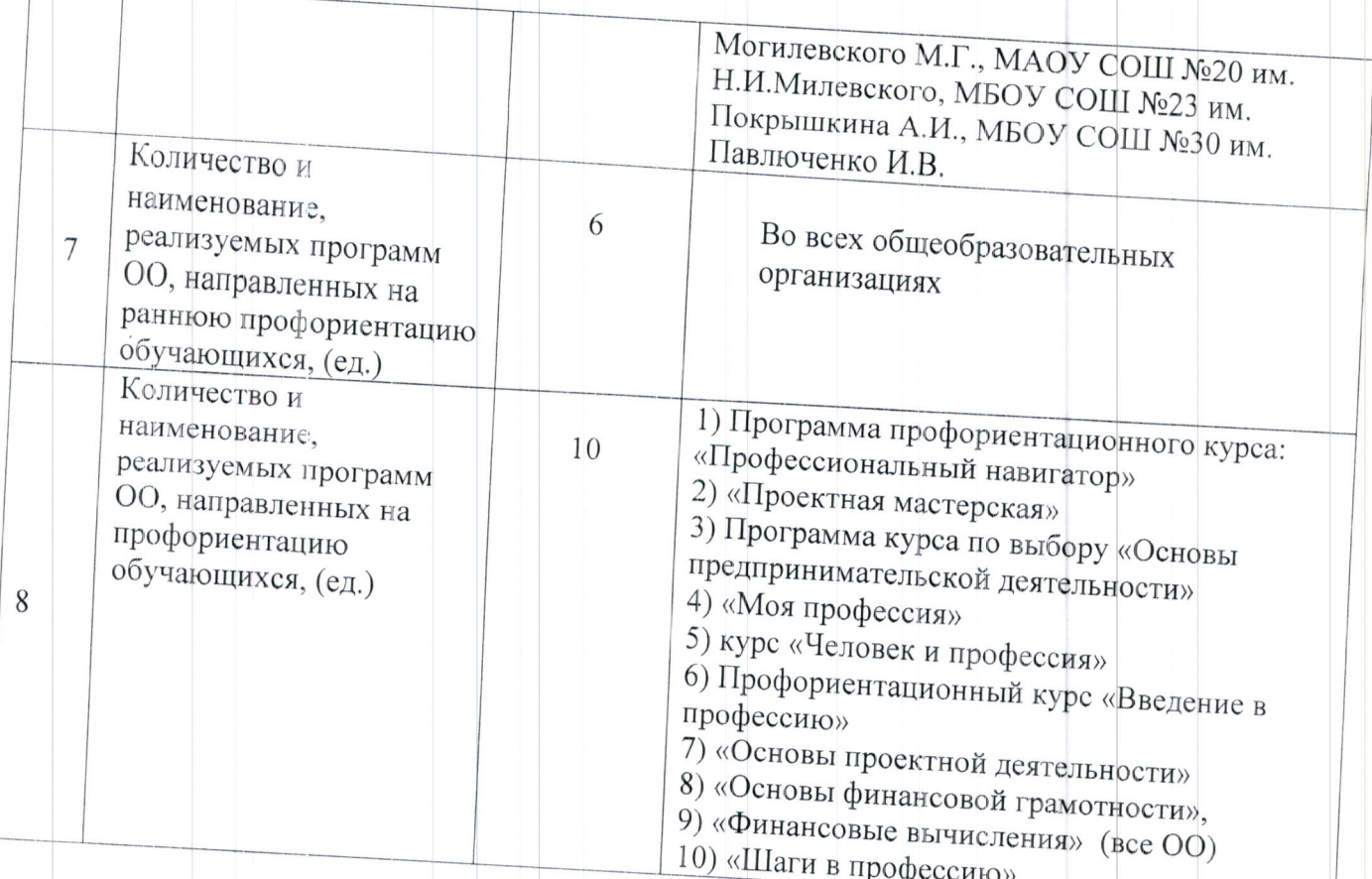

Начальник управления образованием администрации муниципального образования Кущевский район

 $\frac{180}{1}$ 

В.О.Богунова

Гайдашова Елена Михайловна  $+7(86168)$  5-43-36